# **Soporte Técnico - Tareas #1493**

## **Instalar impresora en PC**

2018-03-07 09:54 - Sebastián Schinner

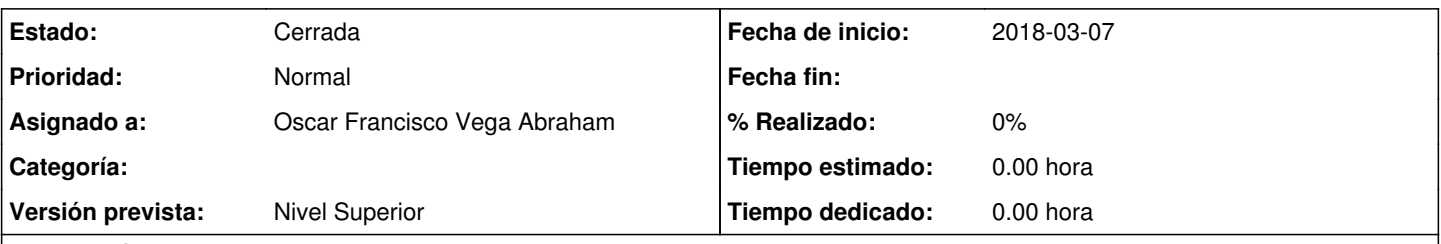

## **Descripción**

**Incidencia:** En la oficina de preceptores/legales (1er. piso al lado de Personal), se agregó una nueva PC con 2 usuarios. Para el usuario de "Legales", se solicita instalar una impresora XEROX que está en Despacho y está en la red wifi "gobiernodecanato". **Reportado por:** Lucía **Oficina:** Legales - Sede

#### **Histórico**

#### **#1 - 2018-03-13 14:46 - Oscar Francisco Vega Abraham**

*- Estado cambiado Nueva por Resuelta*

Se Resolvió ya pueden imprimir desde legales/preceptorias. dado a que administrativa se queja del volumen de impresión del sector

### **#2 - 2018-03-14 13:22 - Sebastián Schinner**

*- Asignado a establecido a Oscar Francisco Vega Abraham*

#### **#3 - 2018-03-14 13:56 - Sebastián Schinner**

*- Versión prevista establecido a Nivel Superior*

#### **#4 - 2018-03-15 13:12 - Sebastián Schinner**

*- Estado cambiado Resuelta por Cerrada*